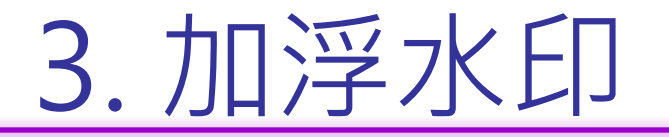

### § 先至圖書館網頁下載浮水印。

■ 至 Adobe Acrobat 加浮水印。

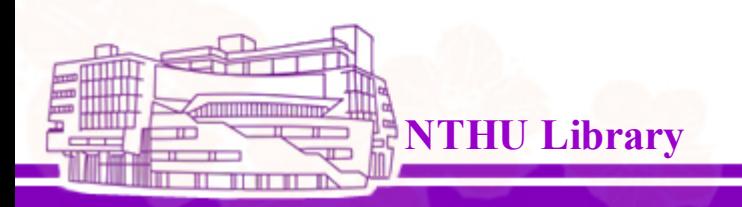

Reader Services Division

1

### 3. 加浮水印 1/5

### 至博碩士論文系統下載浮水印圖片,另存圖片於電腦中

### (請勿更動圖片大小)

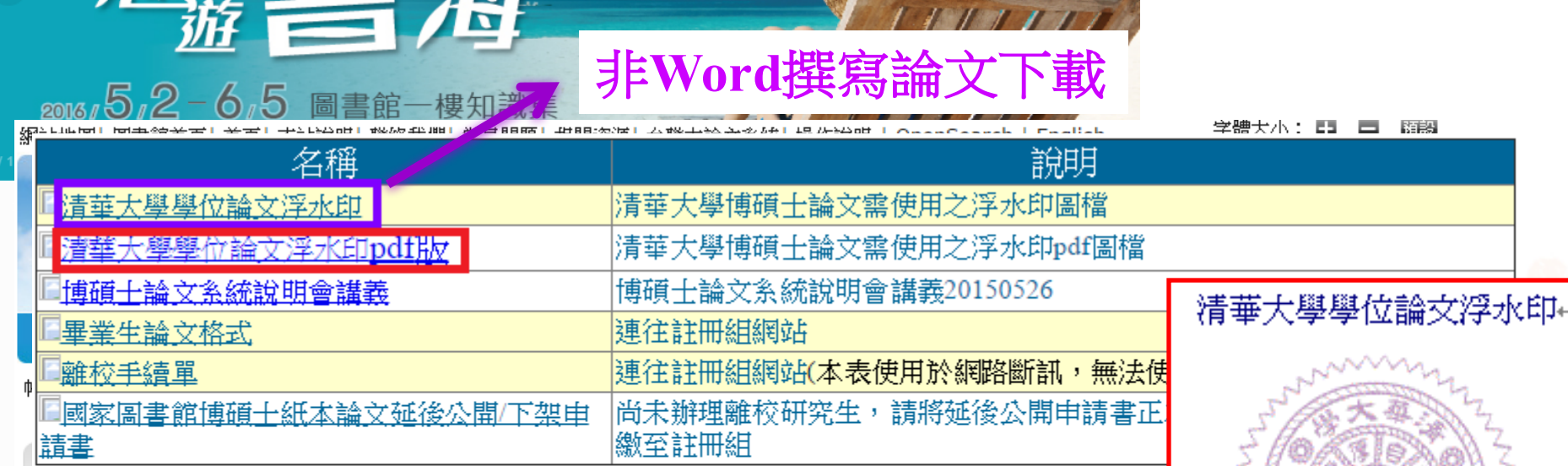

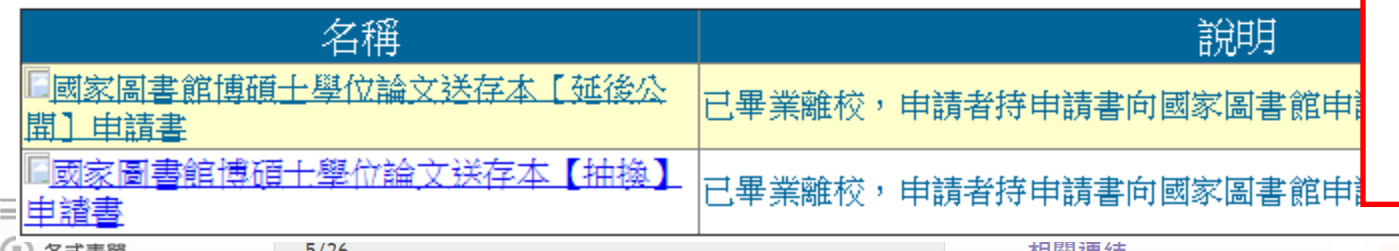

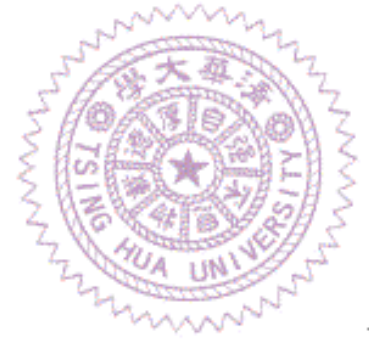

Reader Services Division

2

### 3. 加浮水印 2/5

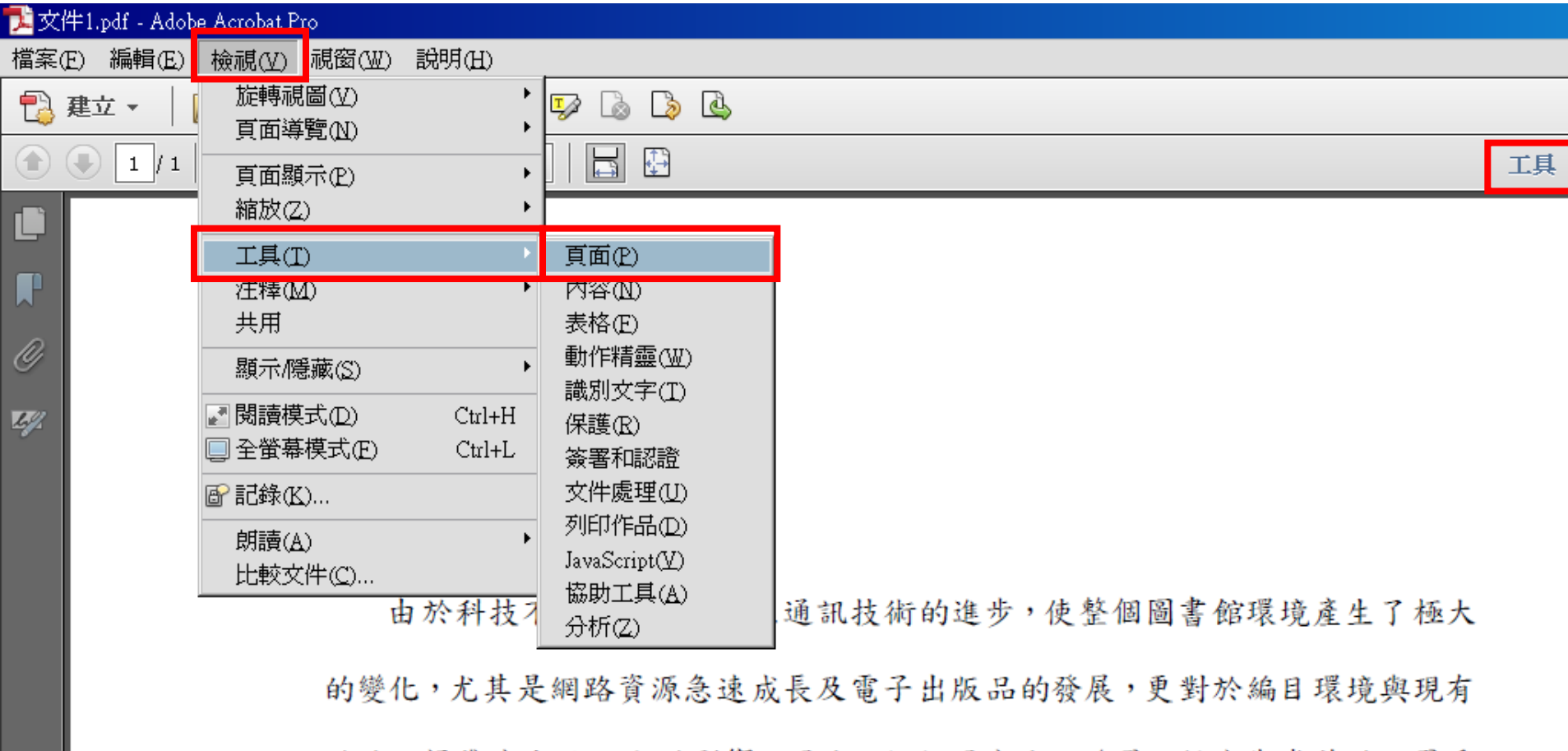

的編目標準產生了巨大的影響。因此,如何因應此一發展,便成為當前編目界重 要的研究課題。

1960 年代, IFLA 曾經對編目理論重新加以檢視,希望制訂一個國際所能共

### 3. 加浮水印 3/5 文件1.pdf - Adobe Acrobat Pro - 101 **x** 檔案(E) 編輯(E) 檢視① 視窗(巫) 説明(H)  $\star$  $\blacksquare$ ┡<mark>゚</mark>』建立 ▼ {6} € 54  $\zeta_{\omega}$ 碍 Œ Œ Œ  $1 \mid 1$ 74.4% 工具 注釋 共用 TV.  $\equiv$  $\overline{\mathbf{v}}$ la l 国一 Ľ ▼ 頁面  $\mathbf{L}$ あ旋轉 l à 刪除 Ø 壹、 前言 心 擷取  $L/2$ 门 取代 由於科技不斷地創新,加上通訊技術的進步,使整個圖書館環境產生了極大 ■ 裁切 的變化,尤其是網路資源急速成長及電子出版品的發展,更對於編目環境與現有 I٦ 分割文件 的編目標準產生了巨大的影響。因此,如何因應此一發展,便成為當前編目界重 插入頁面 要的研究課題。 心 從檔案插入 ಡಿರಿ 更多插入選項 1960 年代,IFLA 曾經對編目理論重新加以檢視,希望制訂一個國際所能共 编辑真面設計 同接受的標準,遂於1961年在巴黎召開國際編目原則會議,會中所達成的共識 即著名的巴黎原則 (Paris Principles) ; 接著在1969 年於哥本哈根的國際編 頁首和頁尾 目 專家會議中,進一步建議應建立書目著錄形式及內容的國際標準,後於1971 年 背昱  $\overline{\phantom{a}}$ 出版了《國際標準書目記述》(International Standard Bibliographic Description, 簡 水印 Ó **LETHEL** 稱ISBD);1990年國際書目控制暨國際機讀編目格式核心活動 (Universal 新增水印(A)... 更新(U)... 4Bibliographic Control and International MARC Core Activity, 簡稱UBCIM) 移除(R)... 在瑞典 的斯德哥爾摩舉辦書目記錄研討會,建議應訂定國際性的核心書目記錄標 <u>reader Services Division Division Division Division Division Division Division Division Division Division Divi</u> ▶ 衣俗

# 3. 加浮水印 4/5

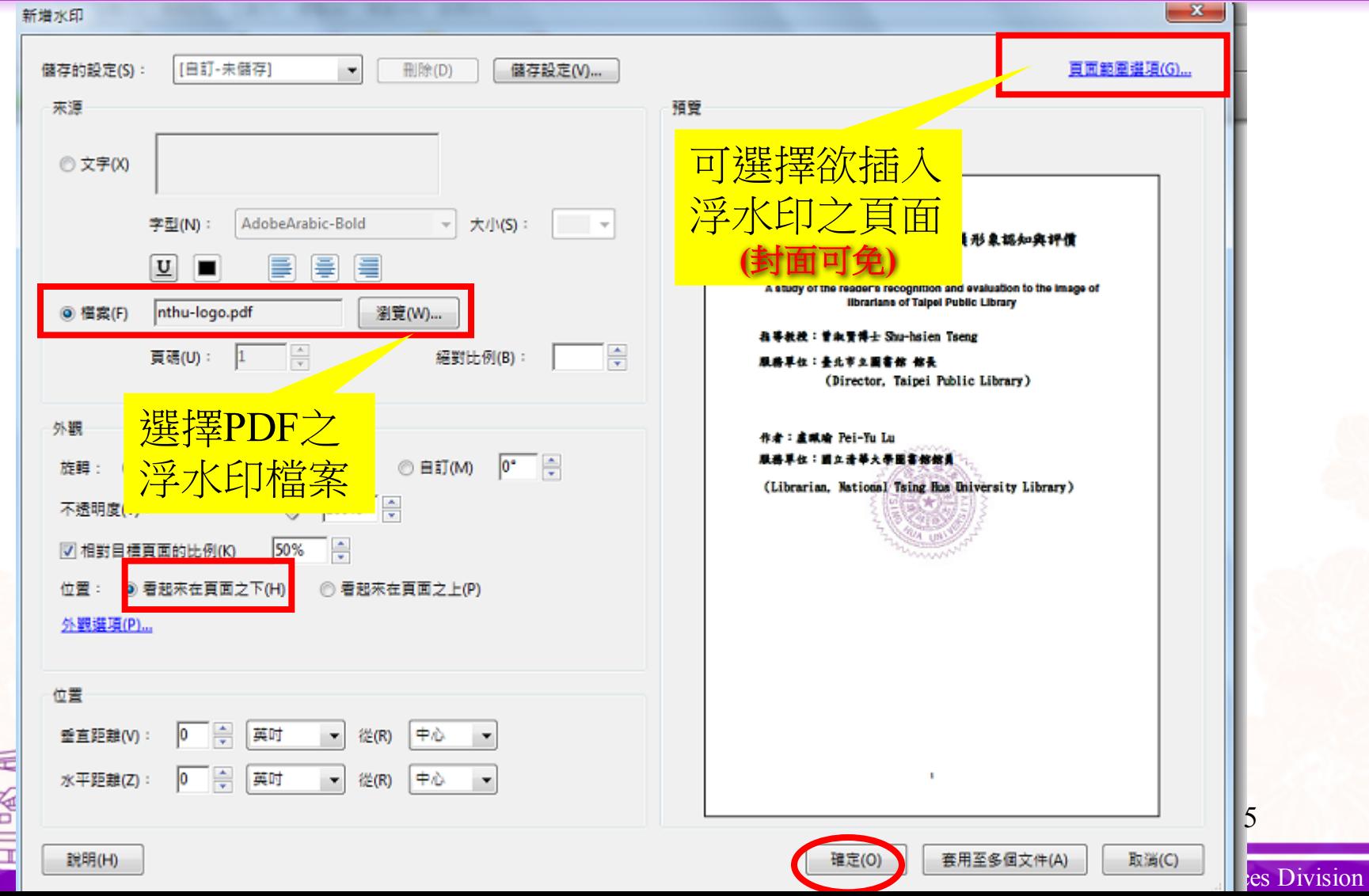

### 3. 加浮水印 5/5

吸引更多讀者利用圖書館,是圖書館員亟需努力營造的形象。

臺北市立圖書館 (以下簡稱為北市圖) 組織系統龐大,服務據點遍布各行政區,目 前共有 39 個分館、14 個民眾閱覽室,服務館員約 400 多人,每月服務人次約數十萬人, 服務對象廣泛、服務項目多樣化,讀者與館員的互動可謂十分頻繁,該館內部也不定期 舉辦品質管理教育訓練及情緒管理、服務禮儀等課程,因此在館員形象的塑造上是否有 所影響,值得探討。 貳、文獻探討

一、形象的相關學說

**NTHU Library**

Boulding (1956:19)認為形象是個人對客觀世界主觀再現的結果。他首先討論形象

在人類經濟活動和其他領域的角色,他的基本論點綜合如下:

6

浮水印插入完成

## 5. 保全 1/3

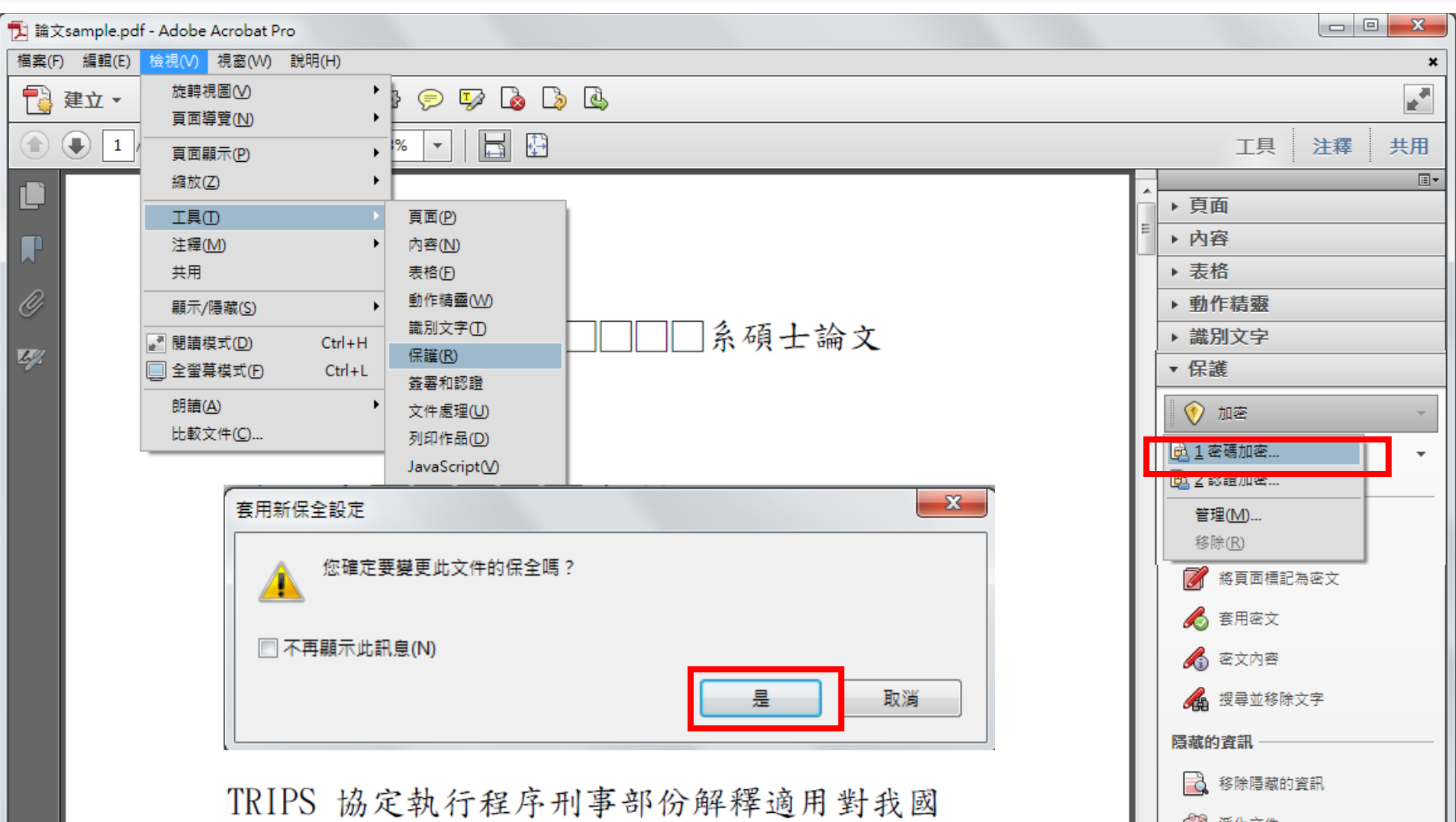

reader Services Division of the Services Division of the Services Division of the Services Division of the Services Division of the Services Division of the Services Division of the Services Division of the Services Divisi

# 5. 保全 2/3

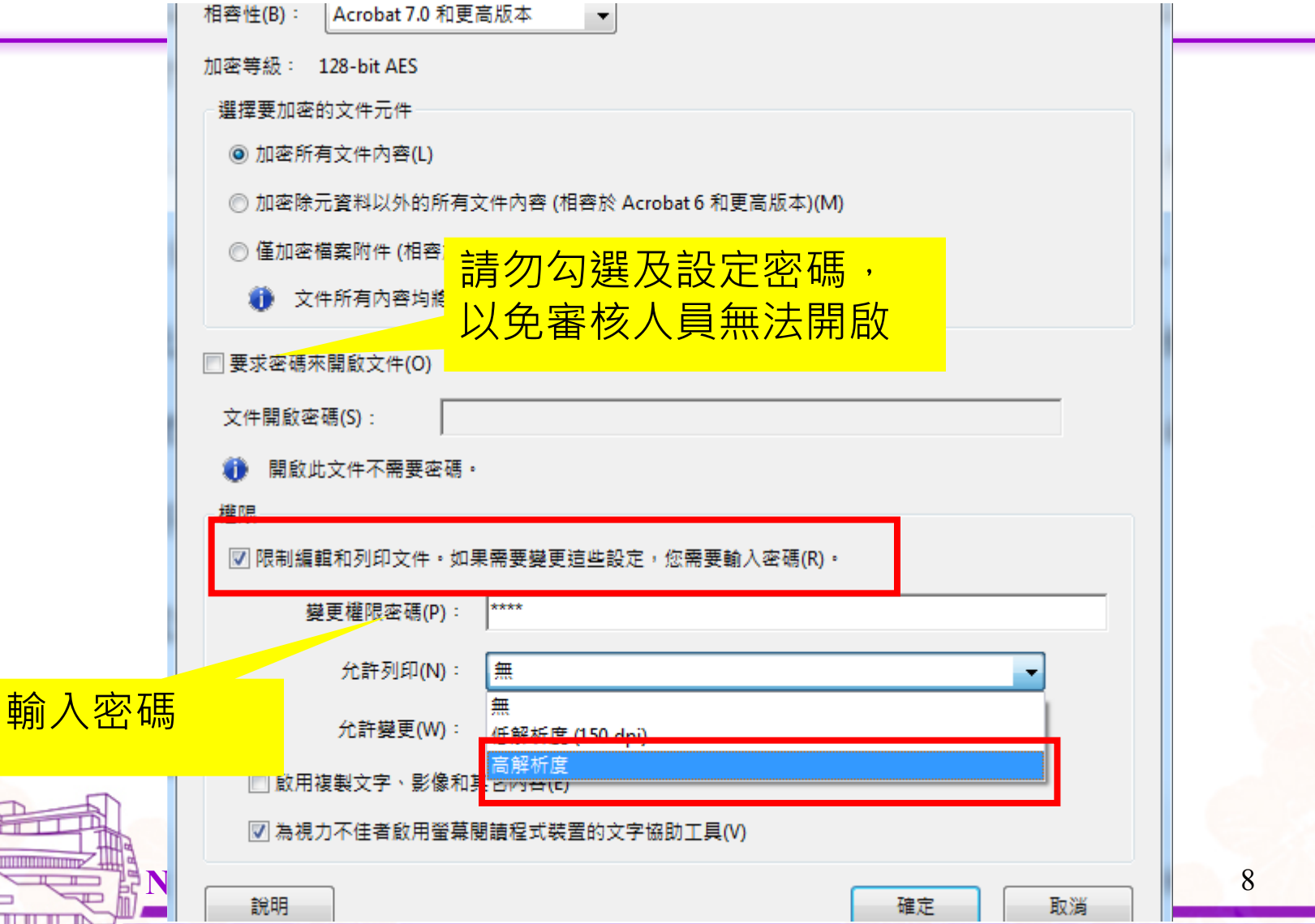

5. 保全 3/3

 $\Sigma\!$ <br>**密碼保全 - 設定** b2-pdf.pdf (已保全 - Adobe Acrobat Pro **簡視** 文件(D) 注釋(C) 表格(R) 工具(T) 進階(A) 視窗(W) 說明(H) **5 /23 | 1 N N Q | ⊙ ⊙ 133% → | 円 | ☆ | 尋**找 儲存 吸引更多讀者利用圖書館,是圖書館員亟需努力營 臺北市立圖書館(以下簡稱為北市圖)組織系名 Ľ 前共有 39 個分館、14 個民眾閱覽室,服務館員約 40  $\mathbb{Z}$ 服務對象廣泛、服務項目多樣化,讀者與館員的互重 舉辦品質管理教育訓練及情緒管理、服務禮儀等課利 說明 確定 取消 9NTHUTHUTHU